### **WYMAGANIA EDUKACYJNE INFORMATYKA klasa III**

### **I PÓŁROCZE**

- 1. Ocenę celującą otrzymuje uczeń, który:
	- biegle posługuje się zdobytymi wiadomościami i umiejętnościami,
	- korzysta z różnych źródeł informacji i twórczo rozwija własne uzdolnienia,
	- stosuje rozwiązania nietypowe,
	- racjonalnie wykorzystuje swoje uzdolnienia na każdych zajęciach,
	- spełnia wzmagania na ocenę bardzo dobrą, wypowiada się na temat konsekwencji istnienia w Internecie treści pozytywnych i negatywnych.
	- wie, do czego służy zapora systemu Windows i jakie spełnia zadania;
	- umie wyjaśnić, dlaczego należy włączać funkcję automatycznych aktualizacji. wie, jakie są sposoby zapisu grafiki komputerowej;
	- stosuje twórcze rozwiązania z wykorzystaniem adresowania względnego, bezwzględnego i mieszanego;
	- rozwiązuje nietypowe zadania problemowe w arkuszu kalkulacyjnym;
	- wykorzystuje swoje umiejętności w pracy na rzecz szkoły i pracowni komputerowej lub poprzez udział w konkursach, pracy nad redakcją gazetki szkolnej.
- 2. Ocenę bardzo dobrą otrzymuje uczeń, który:
	- opanował pełen zakres wiedzy zrealizowanej podczas zajęć lekcyjnych;
	- vechuje go: systematyczność, umiejętność pracy w grupie;<br>potrofi camodzielnie rozwiązeć problemy tocretyczne:
	- potrafi samodzielnie rozwiązać problemy teoretyczne;
	- chętnie prezentuje swoje zainteresowania informatyczne;
	- przestrzega zasad bezpieczeństwa i higieny podczas pracy przy komputerze;
	- zna znaczenie i zastosowanie komputera we współczesnym świecie;
	- wie na czym polega informatyka;
	- zna korzyści i zagrożenia wynikające ze stosowania komputerów i powszechnego dostępu do informacji;
	- dostrzega potrzebę stosowania komputera oraz odpowiedniego oprogramowania do wykonywania różnorodnych czynności z zakresu różnych dziedzin.
	- wie jak zadbać o bezpieczeństwo komputera i danych;
	- wie, jakie zagrożenia i pożytki wynikają z zastosowań komputerów i powszechnego dostępu do informacji. wie, dlaczego wykonuje się kopię zapasową plików i ustawień;
	- wie co to jest system operacyjny oraz z łatwością się w nim porusza i pracuje;
	- kopiuje pliki i foldery, zmienia ich nazwy;
	- potrafi chronić komputer przez stosowanie programu antywirusowego;
	- potrafi korzystać z pomocy systemowej i obsługi technicznej;
	- wie jak utworzyć kopie zapasowa systemu i do czego służą punkty przywracania;
	- potrafi importować i przetwarzać grafikę komputerową;
	- zna podstawowe formaty graficzne;
	- zna i wyjaśnia pojęcia: format graficzny, algorytm, kompresja obrazu, grafika wektorowa, grafika rastrowa;
	- samodzielnie i twórczo wykonuje różne kompozycje graficzne, stosuje rozwiązania nietypowe;
	- opanował zagadnienia dotyczące arkusza kalkulacyjnego;
	- potrafi wykonywać obliczenia w arkuszu i prezentować oraz formatować wyniki w tabeli i na wykresie;
	- potrafi wykorzystać funkcje w arkuszu do wykonywania obliczeń;
	- z łatwością wykonuje podstawowe obliczenia w programie excel;
	- wprowadza i formatuje dane w arkuszu;
	- do rozwiązania zadań stosuje adresowanie względne, bezwzględne i mieszane;
	- rozwiązuje w arkuszu kalkulacyjnym zadania różnymi sposobami;
	- stosuje do obliczeń w arkuszu kalkulacyjnym funkcje matematyczne, logiczne, statystyczne i inne;
- 3. Ocenę dobrą otrzymuje uczeń, który:
	- potrafi samodzielnie rozwiązać problemy teoretyczne;
	- prezentuje swoje zainteresowania informatyczne;
	- przestrzega zasad bezpieczeństwa i higieny podczas pracy przy komputerze;
	- zna znaczenie i zastosowanie komputera we współczesnym świecie;
	- wie co to jest system operacyjny oraz potrafi się w nim samodzielnie, bezpiecznie poruszać i pracować;
	- wie, co w internecie objęte jest prawem autorskim;
	- wyszukuje w internecie strony WWW związane z tematem.
	- kopiuje pliki i foldery, porządkuje dane na dysku komputera;
	- wie co to jest program antywirusowy i do czego służy;
	- wyjaśnia, dlaczego niezbędna jest ochrona przed wirusami i złośliwym oprogramowaniem.
	- wie jak zabezpieczyć komputer przed utrata danych, wyjaśnia do czego służy kopia zapasowa i wie jak ją utworzyć;
	- samodzielnie tworzy elementy graficzne;
	- zna podstawowe formaty graficzne;
	- umie zapisać rysunek jako: mapę bitową monochromatyczną, mapę bitową 16, 24 kolorowa oraz 256 bitową;
- wymienia inne niż Paint programy graficzne.
- potrafi wykonywać obliczenia i prezentować ich wyniki w arkuszu kalkulacyjnym
- zna i wykorzystuje funkcje arkuszu kalkulacyjnym;
- tworzy i formatuje wykres w arkuszu;
- potrafi zaprojektować tabelę arkusza;
- różnymi sposobami modyfikuje i usuwa dane w arkuszu;<br>■ wie na czym pologą kalkulacja kosztów:
- wie, na czym polega kalkulacja kosztów;
- potrafi umieścić i sformatować dane w excelu.
- 4. Ocenę dostateczną otrzymuje uczeń, który:
	- przestrzega zasad bezpieczeństwa i higieny podczas pracy przy komputerze;
	- zna znaczenie komputera we współczesnym świecie;
	- wypowiada się na temat zagrożeń i pożytków wynikających z powszechnego dostępu do informacji.
	- wie na czym polega informatyka;
	- wie co to jest system operacyjny oraz potrafi się w nim bezpiecznie poruszać i pracować;
	- rozumie konieczność profilaktyki antywirusowej;
	- wie, jak zapobiegać wirusom komputerowym
	- kopiuje pliki i foldery;
	- porządkuje dane na dysku;
	- wie co to jest program antywirusowy i jakie pełni zadania;
	- stosuje zasady bezpieczeństwa przy pracy z komputerem;
	- samodzielnie tworzy podstawowe elementy graficzne;
	- wymienia formaty graficzne;
	- umie porównywać wielkości plików graficznych;
	- wie, że obrazy można zapisywać w różnych formatach
	- umie wykonać spójną kompozycję graficzną;
	- potrafi wprowadzić dane do arkusza i wykonać proste obliczenia;
	- zna i wstawia podstawowe funkcje w arkuszu (suma, średnia, min i max);
	- wstawia dane i wykres do arkusza, potrafi formatować komórki;
	- wstawia tabele, wprowadza dane oraz je modyfikuje i usuwa;
	- rozwiązuje proste zadania w arkuszu kalkulacyjnym.
- 5. Ocenę dopuszczającą otrzymuje uczeń, który:
	- przestrzega zasad bezpieczeństwa i higieny podczas pracy przy komputerze;
	- wie co to jest system operacyjny oraz potrafi się w nim samodzielnie oraz bezpiecznie poruszać;
	- z pomocą wyjaśnia, do czego służy Pomoc i obsługa techniczna systemu Windows.
	- z pomocą wypowiada się, jak zadbać o bezpieczeństwo komputera i zgromadzonych zasobów.
	- z pomocą wyszczególnia, które treści wśród znalezionych w internecie są pozytywne, a które negatywne.
	- kopiuje pliki i foldery, porządkuje dane w komputerze;
	- wie co to jest program antywirusowy;
	- tworzy elementy graficzne;
	- wyjaśnia, do czego służą programy graficzne.
	- z pomocą wyjaśnia, co to jest fotomontaż;
	- umie wykonać kompozycję graficzną.
	- potrafi wprowadzić dane do arkusza i wykonać podstawowe obliczenia;
	- potrafi kopiować dane w arkuszu oraz wprowadzić formułę liczącą lub gotową funkcję;
	- z pomocą projektuje tabelę arkusza oraz modyfikuje i usuwa dane w arkuszu.
- 6. Ocenę niedostateczną otrzymuje uczeń, który:
	- nie spełnia wymagań na ocenę dopuszczającą;
	- ma lekceważący stosunek do przedmiotu;
	- pomimo zaangażowania nauczyciela, stosowania motywacji, zachęcania do udziału i skorzystania z pomocy udzielanej na zajęciach dodatkowych uczeń nie wykazał żadnej inicjatywy w dążeniu do opanowania podstawowych, niezbędnych wiadomości i umiejętności.

#### **II PÓŁROCZE**

- 1. Ocenę celującą otrzymuje uczeń, który:
	- biegle posługuje się zdobytymi wiadomościami i umiejętnościami,
	- korzysta z różnych źródeł informacji i twórczo rozwija własne uzdolnienia,
	- stosuje rozwiązania nietypowe.
	- racjonalnie wykorzystuje swoje uzdolnienia na każdych zajęciach,
	- spełnia kryteria na ocenę bardzo dobrą;
	- wypowiada się, na czym polega połączenie dokumentu z plikiem źródłowym;
	- wyjaśnia celowość wstawiania zakładki i hiperłącza.
	- zna zasady, które zapewnią wykonanie estetycznej prezentacji;
	- wstawia do prezentacji efekty dźwiękowe i podkład muzyczny
	- umie tworzyć złożone algorytmy w programie ELI 2.0;
- wykorzystuje swoje umiejętności w pracy na rzecz szkoły i pracowni komputerowej lub poprzez udział w konkursach, pracy nad redakcją gazetki szkolnej.
- 2. Ocenę bardzo dobrą otrzymuje uczeń, który:
	- opanował pełen zakres wiedzy zrealizowanej podczas zajęć lekcyjnych;
	- echuje go: systematyczność, umiejętność pracy w grupie;<br>
	notrafi samodzielnie rozwiąząć problemy teoretyczne:
	- potrafi samodzielnie rozwiązać problemy teoretyczne;
	- chętnie prezentuje swoje zainteresowania informatyczne;
	- przestrzega zasad bezpieczeństwa i higieny podczas pracy przy komputerze;
	- potrafi tworzyć wielostronicowe dokumenty tekstowe; samodzielnie je formatuje i redaguje;
	- umie wstawiać obrazy, tabele, zakładki i hiperłącza do dokumentów tekstowych;
	- korzysta z różnych źródeł wiedzy;
	- potrafi skorzystać z multimedialnych programów edukacyjnych;
	- potrafi utworzyć prezentację multimedialną; z elementami animacji i dźwięku;
	- wie jak pracować z programem Windows Movie Maker;
	- bezpiecznie korzysta z zasobów Internetu;
	- zna i stosuje zasady bezpiecznej pracy w sieci;
	- zna i stosuje zasady netykiety internetowej;
	- zna rodzaje sieci;
	- rozumie i wyjaśnia pojęcia: usługi internetowe, poczta elektroniczna, konto e– mail, protokół FTP, telnet;
	- potrafi napisać kod do strony w języku html;
	- tworzy stronę główną i podstrony w języku html;
	- opanował podstawy programowania w języku logo;
	- rozumie pojęcia: programowanie strukturalne, grafika żółwia, procedura, procedury pierwotne;
	- umie tworzyć proste algorytmy w programie ELI 2.0;
	- zna pojęcie, rodzaje i zastosowanie algorytmu;
	- opanował podstawowe wiadomości dotyczące bazy danych;
	- wie co to są symulacje komputerowe;
	- wie jakie zagrożenia niesie za sobą sieć Internet;
	- wie jak chronić się przed zagrożeniami związanymi z komputeryzacją oraz Internetem.
- 3. Ocenę dobrą otrzymuje uczeń, który:
	- potrafi samodzielnie rozwiązać problemy teoretyczne;
	- prezentuje swoje zainteresowania informatyczne;
	- przestrzega zasad bezpieczeństwa i higieny podczas pracy przy komputerze;
	- tworzy, formatuje wielostronicowe dokumenty tekstowe,
	- wstawia zakładki i hiperłącza do dokumentów tekstowych;
	- posługuje się wstawioną zakładką i hiperłączem;
	- wyjaśnia, w jakim celu stosuje się nagłówek i stopkę oraz numerację stron.
	- korzysta z różnych źródeł wiedzy;
	- wymienia pożytki i zagrożenia wynikające z korzystania z usług internetowych;
	- wie co to jest multimedialny program edukacyjny i jak z niego korzystać;
	- potrafi utworzyć prezentację multimedialna z elementami animacji;
	- zna budowę okna programu Windows Movie Maker;
	- wymienia programy służące do nagrywania i odtwarzania obrazu i dźwięku;
	- bezpiecznie korzysta z zasobów Internetu, zna zasady netykiety;
	- zna pojęcie oraz rodzaje algorytmu;
	- wie, jak uruchomić program ELI 2.0 i jak wygląda okno programu;
	- zna podstawowe klocki do budowania algorytmów w programie;
	- zna podstawowe polecenia żółwia;
	- wie, jakie słowa są znane żółwiowi;
	- umie zapisać efekty swojej pracy;
	- wie, jak korzystać z pomocy programu.
	- zna podstawy języka html;
	- tworzy stronę główną w języku html;
	- zna i stosuje podstawowe polecenia do tworzenia stron w HTML.
	- zna rodzaje sieci komputerowych;
	- zna podstawowe komendy w języku logo i potrafi utworzyć w nim podstawowe figury geometryczne;
	- opanował minimum wiedzy na temat baz danych;<br>• wie se te se symulacja komputerowa:
	- wie co to są symulacje komputerowe;
	- wie jakie zagrożenia niesie za sobą sieć Internet i potrafi się przed nimi chronić.
- 4. Ocenę dostateczną otrzymuje uczeń, który:
	- przestrzega zasad bezpieczeństwa i higieny podczas pracy przy komputerze;
	- **u** tworzy wielostronicowe dokumenty tekstowe;
	- zna podstawy redagowania i formatowanie dokumentów tekstowych;
	- samodzielnie redaguje i formatuje dokumenty tekstowe;
	- wie, jakie elementy można wstawić do dokumentu tekstowego;
	- wstawia wybrane obiekty do dokumentów.
- gromadzi do folderu teksty, zdjęcia i obrazy;
- **v** wpisuje tekst;
- wkleja do tekstu obrazy i zdjęcia.
- potrafi wyszukiwać informacje w różnych źródłach informacji;
- wie co to jest multimedialny program edukacyjny i jak z niego korzystać;
- samodzielnie tworzy prezentacje multimedialną;
- z pomocą posługuje się programem Windows Movie Maker.
- umie posługiwać się wybranym programem do odtwarzania i nagrywania.
- zna i stosuje podstawy programowania w języku logo oraz html;
- tworzy podstawowa stronę główną w języku html;
- bezpiecznie korzysta z zasobów Internetu;
- zna pojęcie algorytmu;
- wie do czego służy baza danych.
- 5. Ocenę dopuszczającą otrzymuje uczeń, który:
	- przestrzega zasad bezpieczeństwa i higieny podczas pracy przy komputerze;
	- tworzy, redaguje i formatuje dokumenty tekstowe;
	- zna i stosuje podstawowe zasady związane z edycją tekstu;
	- opanował minimum wiedzy na temat formatowania dokumentów tekstowych;
	- z pomocą wpisuje teksty, wstawia obrazy i zdjęcia. z pomocą porusza się po dokumencie wielostronicowym;
	- z pomocą wypowiada się na temat hiperłączy.
	- **Korzysta z różnych źródeł wiedzy;**<br>**Lateration potrafi dodać słajd do prezentacji:**
	- potrafi dodać slajd do prezentacji;
	- z pomocą posługuje się przynajmniej jednym programem do odtwarzania i nagrywania.
	- z pomocą posługuje się kilkoma opcjami programu Windows Movie Maker
	- bezpiecznie korzysta z zasobów Internetu i wie jak chronić się przed zagrożeniami w sieci;
	- potrafi narysować figurę geometryczna w języku logo;
	- z pomocą wyjaśnia, do czego służy program Logomocja;
	- z pomocą wykonuje proste rysunki żółwia.
	- zna podstawy programowania w języku html;
	- z pomocą wpisuje polecenia do tworzenia stron w HTML.
	- zna pojęcie algorytmu;
	- z pomocą tworzy proste algorytmy w programie ELI 2.0.
	- wie co to jest i do czego służy baza danych.
- 6. Ocenę niedostateczną otrzymuje uczeń, który:
	- nie spełnia wymagań na ocenę dopuszczającą;
	- ma lekceważący stosunek do przedmiotu;
	- nie wykonuje ćwiczeń praktycznych na zajęciach pomimo zachęty i wsparcia nauczyciela;
	- pomimo zaangażowania nauczyciela, stosowania motywacji, zachęcania do udziału i skorzystania z pomocy udzielanej na zajęciach dodatkowych uczeń nie wykazał żadnej inicjatywy w dążeniu do opanowania podstawowych, niezbędnych wiadomości i umiejętności.

## **SPOSOBY SPRAWDZANIA OSIĄGNIĘĆ UCZNIÓW**

Na informatyce uczeń otrzymuje oceny z:

- sprawdzianów wiadomości i testów obejmujących materiał z całego działu (zapowiedzianych),
- kartkówek obejmujących materiał z 3 ostatnich lekcji (niezapowiedzianych),
- odpowiedzi ustnych obejmujących wiadomości z 3 ostatnich lekcji,
- zadań praktycznych wykonywanych na zajęciach,
- pracy oraz ćwiczeń wykonywanych na lekcji;
- referatów.

Ocena końcowa nie jest średnią arytmetyczną z ocen cząstkowych.

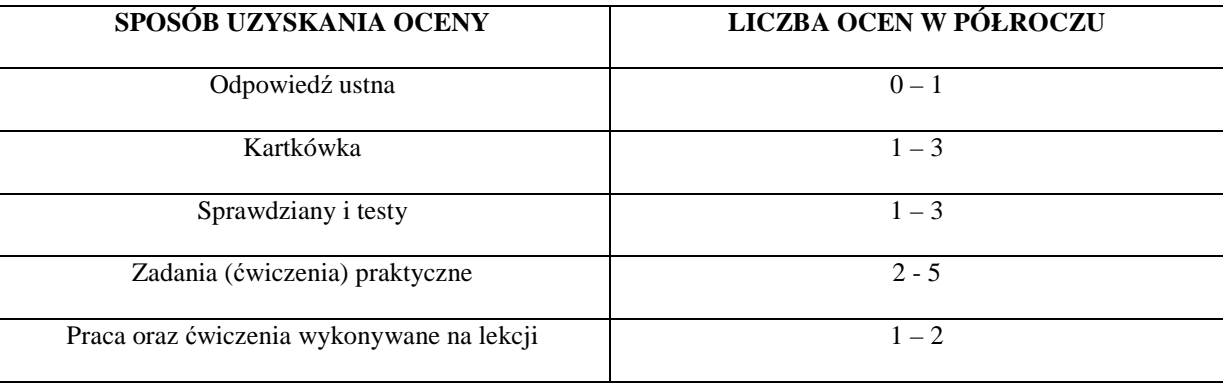

# **WARUNKI I TRYB UZYSKANIA WYŻSZEJ NIŻ PRZEWIDYWANA OCENY KOŃCOWO-ROCZNEJ Z INFORMATYKI**

- Nauczyciel ustala przewidywaną roczną ocenę klasyfikacyjną z informatyki na 14 dni przed klasyfikacyjnym zebraniem Rady Pedagogicznej .
- W terminie 3 dni od ustalenia przewidywanej rocznej oceny klasyfikacyjnej, rodzic (prawny opiekun) mogą złożyć do nauczyciela informatyki wniosek o ustalenie wyższej niż przewidywana rocznej oceny klasyfikacyjnej.
- O ocenę wyższą niż przewidywana może ubiegać się uczeń, który:
	- otrzymał pozytywną ocenę klasyfikacyjną śródroczną z informatyki,
	- nie opuścił bez usprawiedliwienia żadnej godziny informatyki;
	- pisał w terminie wszystkie testy i sprawdziany, przez pierwszy termin rozumie się również pisanie w terminie ustalonym przez nauczyciela, jeżeli nieobecność spowodowana była dłuższą chorobą lub inną trudną do przewidzenia sytuacją;
	- wykonał i oddał do oceny wszystkie ćwiczenia praktyczne wykonywane na informatyki, na których uczeń był obecny.
- Jeżeli nauczyciel uzna, iż wniosek jest zasadny, przeprowadza sprawdzian zawierający ćwiczenia praktyczne stosownie do wymagań edukacyjnych. Nauczyciel przygotowuje sprawdzian oraz ćwiczenia praktyczne zawierający treści programowe zgodne z wymaganiami edukacyjnymi. Nauczyciel wyznacza termin sprawdzianu i informuje o tym ucznia i jego rodziców (prawnych opiekunów). Podczas sprawdzianu oraz wykonywania ćwiczeń praktycznych pracę ucznia nadzoruje nauczyciel informatyki. Dopuszcza się możliwość udziału w sprawdzianie innego nauczyciela lub wychowawcy, w obecności nauczyciela nadzorującego sprawdzian.
- Uczeń otrzymuje wyższą niż przewidywana roczną ocenę klasyfikacyjną z informatyki, zgodną z wymaganiami edukacyjnymi. Udział w sprawdzianie nie może powodować ustalenia oceny niższej niż przewidywana.
- Jeżeli uczeń nie przystąpi do sprawdzianu w wyznaczonym terminie, ocena przewidywana staje się ustaloną.

mgr inż. Zuzanna Wielkiewicz